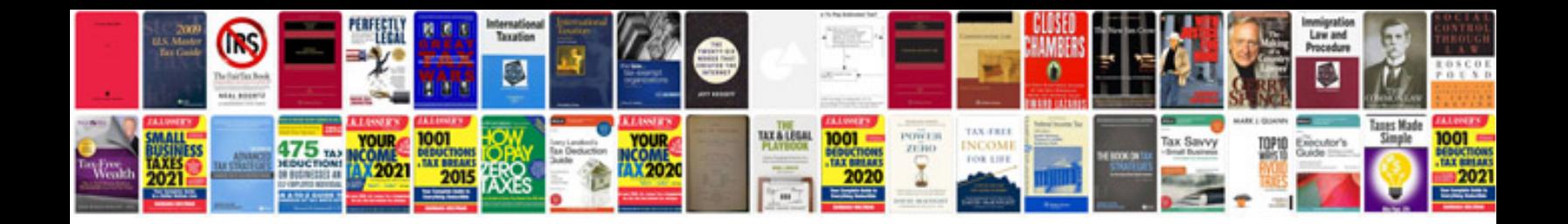

## Download harley davidson manuals

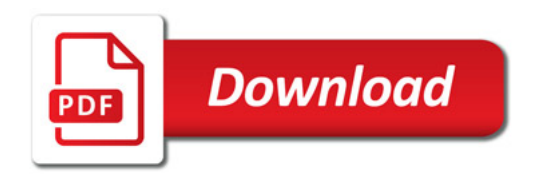

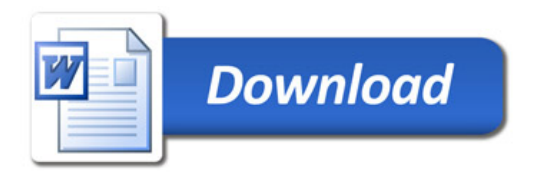